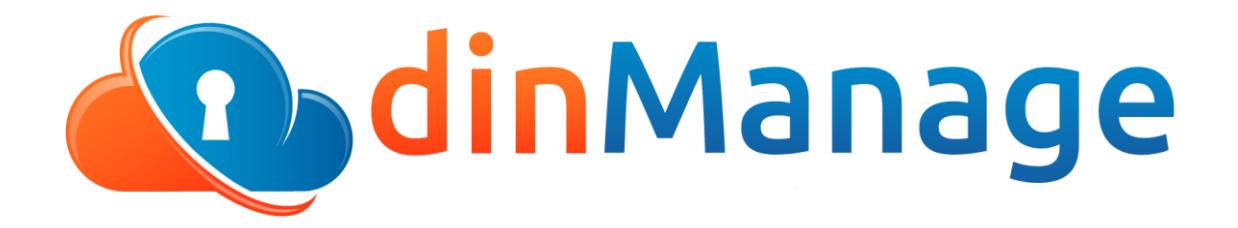

**Our Cloud Orchestration & Management Platform** [www.dincloud.com](http://www.dincloud.com/)

**dinCloud's Control Panel**, dinManage is an online application that enables customers to configure virtual data centers securely in the cloud, giving them complete control of their own environment - including desktops, servers and network security resources.

The Control Panel allows customers to directly and efficiently manage their own resources. Its automated provisioning system makes it cost and time efficient. This arms customers with tools to improve their business and become more competitive.

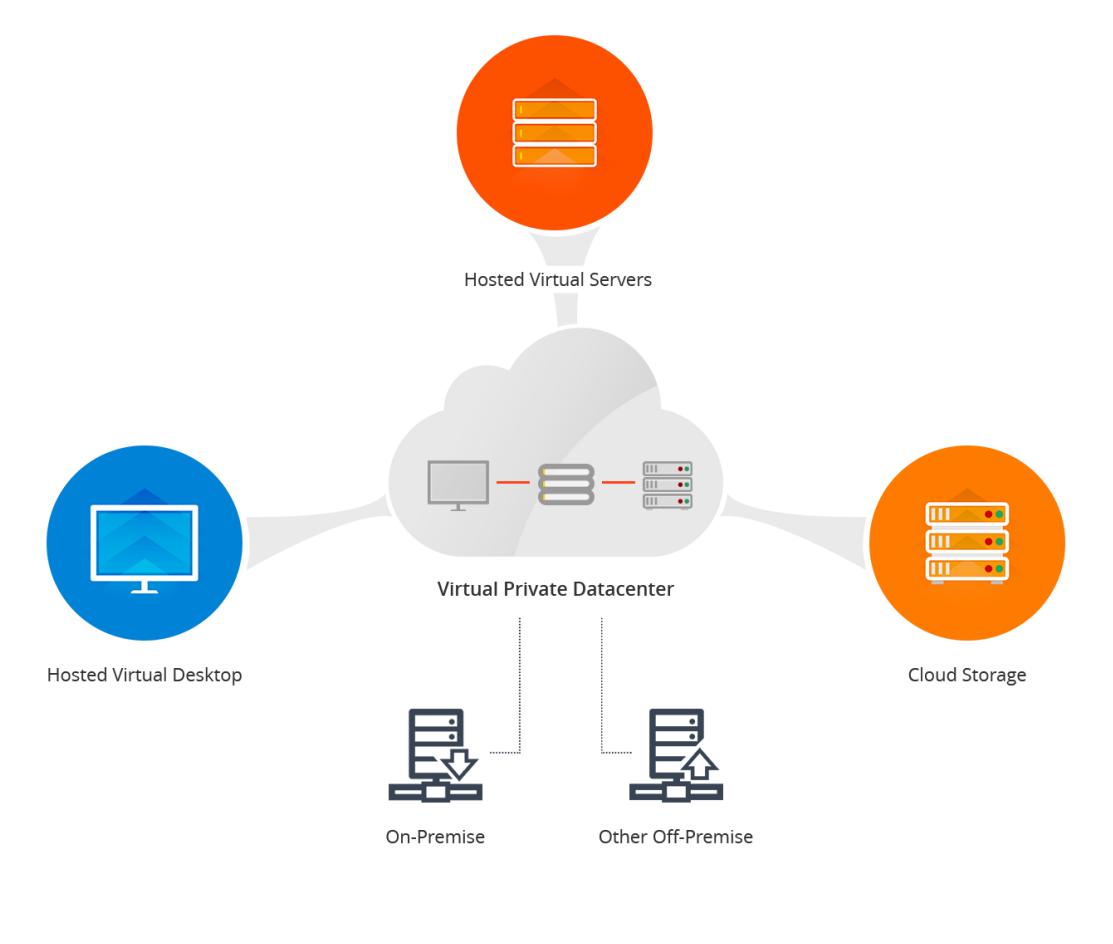

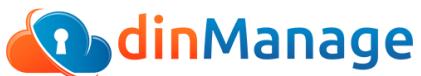

#### **Benefits**

- Control of your virtual private data center
- 24 x 7 visibility of your virtual environment through the online web interface
- Simplified access to various cloud infrastructure management operations
- Public, private and hybrid cloud designing capability
- Enhanced security of your environment through '2 Factor Authentication'
- Remain up to date with enhancements through Announcements

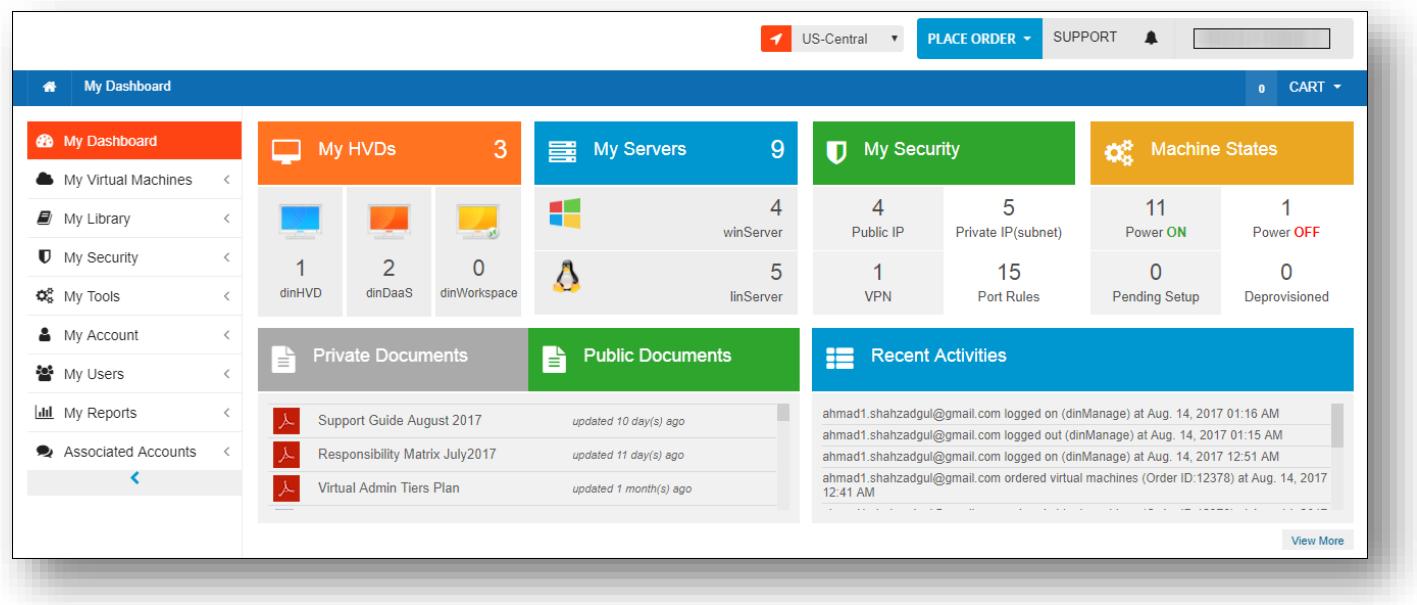

#### **Automated Provisioning/De-provisioning**

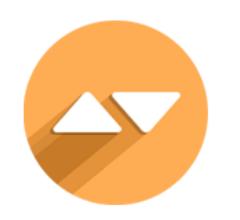

- Reduce time required to add virtual desktops and virtual servers to your infrastructure to minutes
- Instantly duplicate VMs by provisioning clones of existing VMs
- Comfortably configure virtual machine resources such as RAM, CPU and DISK space
- De-provision virtual machines with a single click
- Restore machines within 48 hours of de-provisioning, if required
- Effortlessly set the time zone for each VM at the time of provisioning

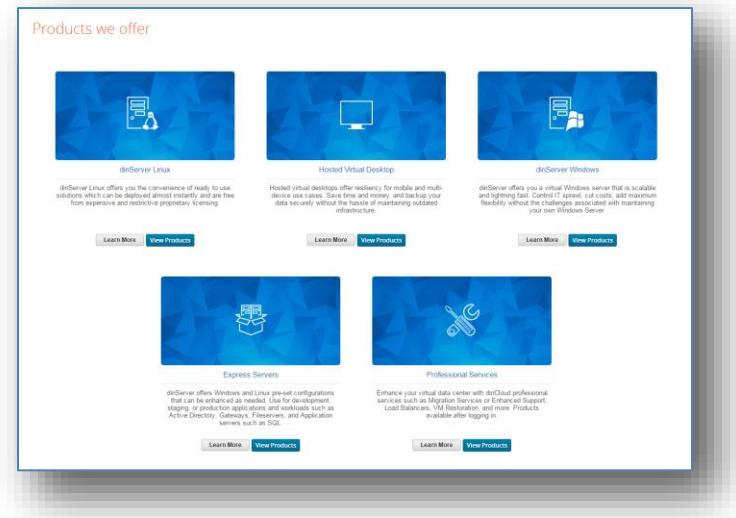

## **Data Center Operations Supported**

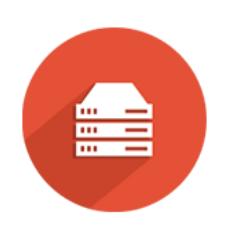

- Provision/De-provision Virtual Hosted Desktops and Virtual Hosted Servers
- Convert an existing VM to template
- Provision security and networking (VPN, IPs, and firewall)
- Configure virtual machine, hardware and software specifications
- Upgrade/Downgrade machines virtually at any time
- Power on/off individual virtual machines using a simple toggle button
- Access virtual machines remotely as an admin user, through Remote Console
- Set-up passwords for remote console if required
- Add, delete and manage networks
- Assign friendly names to networks
- Switch machines between internal networks
- Create and provision new VMs by cloning existing VMs
- Monitor and view detailed activity logs for all VMs in your environment
- Configure time zone settings for all VMs when provisioning

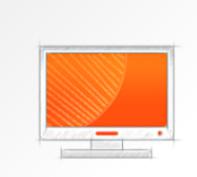

#### dinDaaS Premier

dinDaaS-Premier is a vigorous hosted virtual desktop for mission critical workloads for the modern office using resource hungiv applications. Running on Windows Operating System and compatible with Windows-based applications. Runs through Chrome browser from multiple devices such as Windows, Mac. Android.

#### What's Included:

Each dinDaaS machine is a personalized workspace for an individual user. This provides a persistent Windows desktop experience and personalized settings, applications, and documents and files.

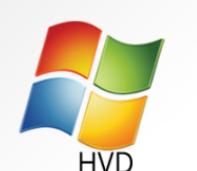

#### dinHVD Silver

dinHVD-Silver is a hosted virtual desktop to run simple workloads. Built to support access from multiple devices such as Android, Chrome, HTML 5, Windows, and Linux, Includes capabilities to run multiple screens with a persistent personalized desktop for each user.

#### What's Included:

Each dinHVD is a personalized workspace for an individual user. This provides a persistent Windows desktop experience and personalized settings, applications, and documents and files.

**Configure & Buy** 

**Configure & Buy** 

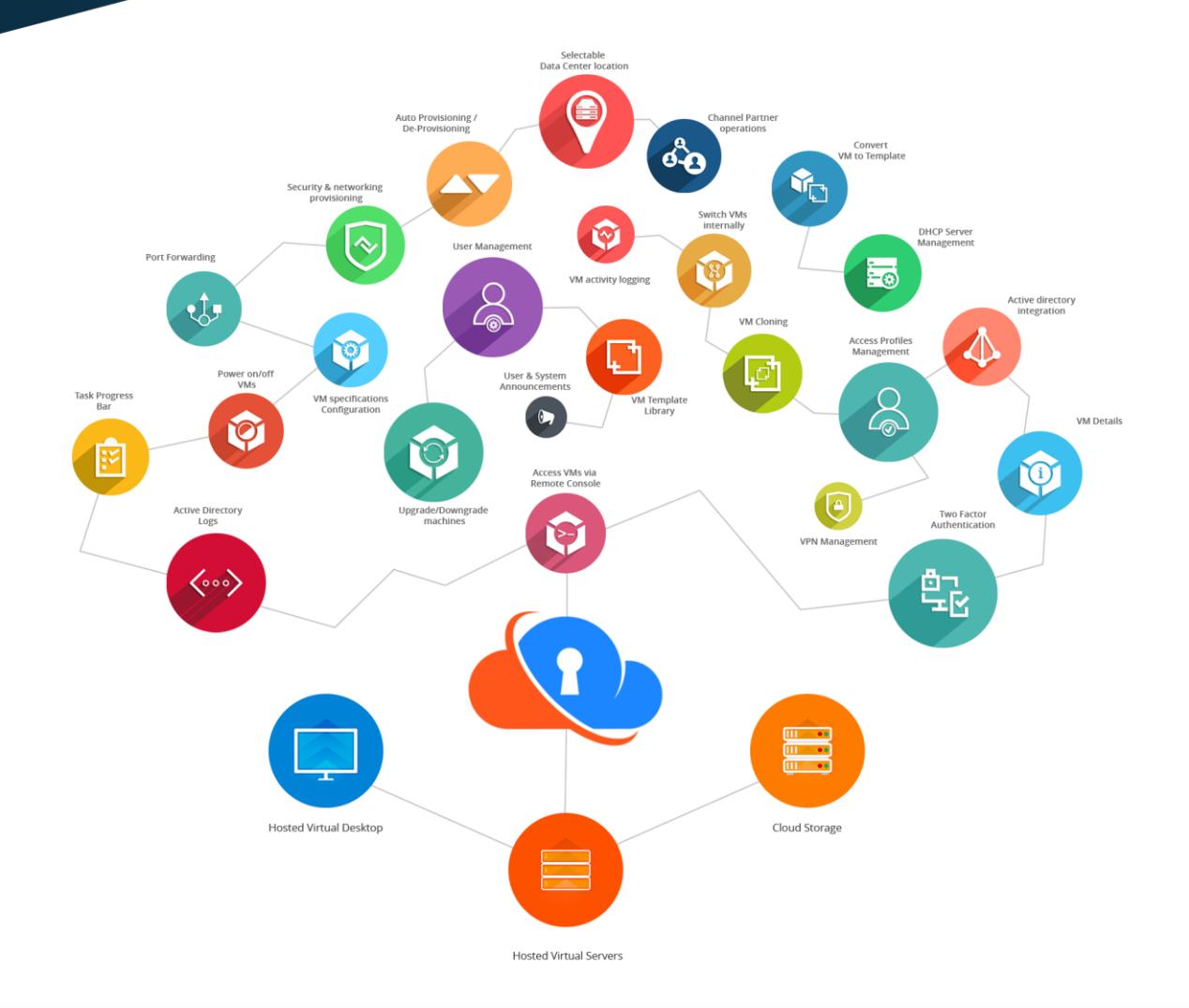

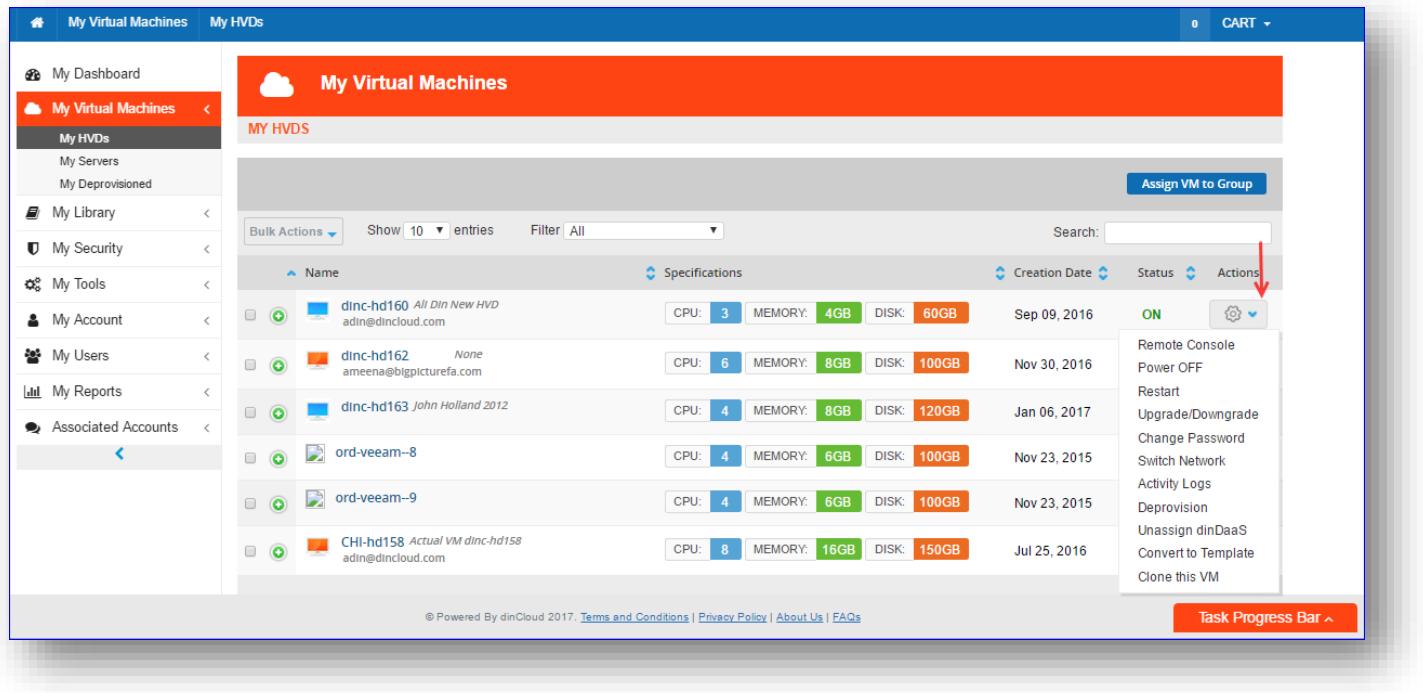

## **Active Directory**

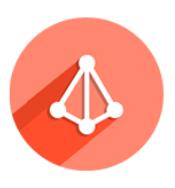

.

- Configure the Active Directory server in the virtual data center using a quick wizard based approach
- Create domain(s) in your dinCloud virtual private data center just by filling out a simple form
- View all available Active Directories
- Register your cloud environment to an Active Directory in an External Domain
- Join/Unjoin virtual machine(s) to an existing domain
- View Active Directory Logs to monitor and track all AD related operations in Activity Logs.

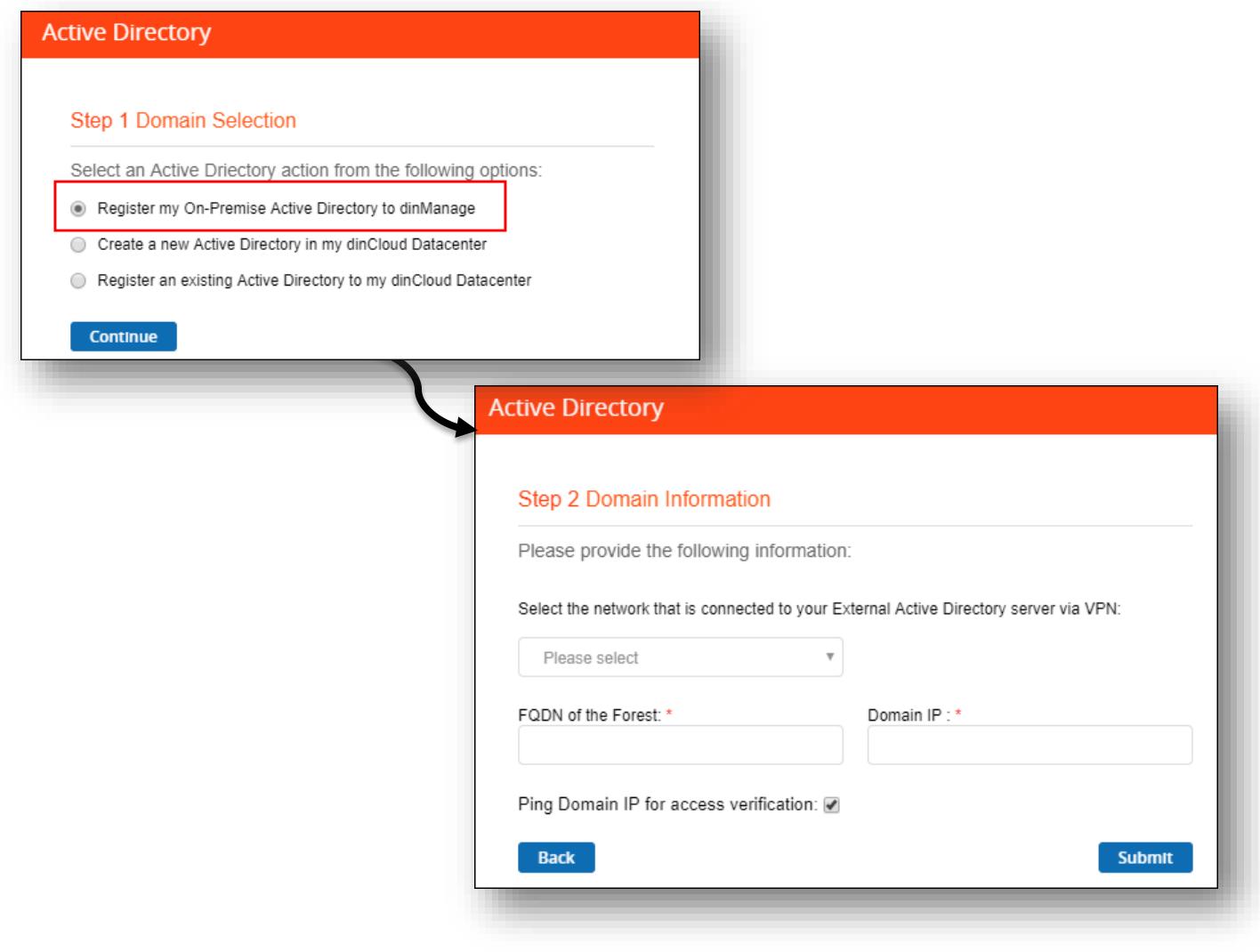

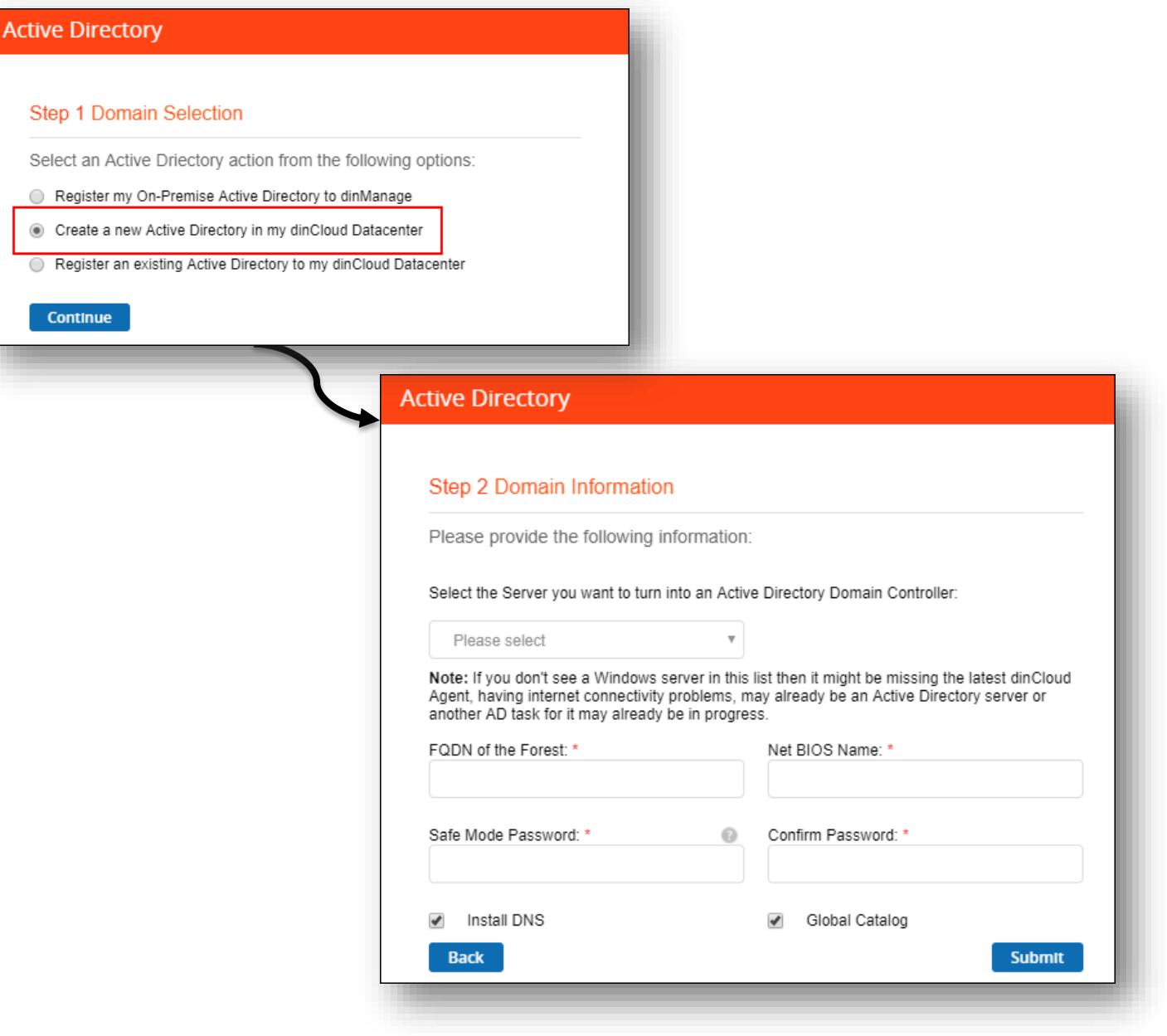

П

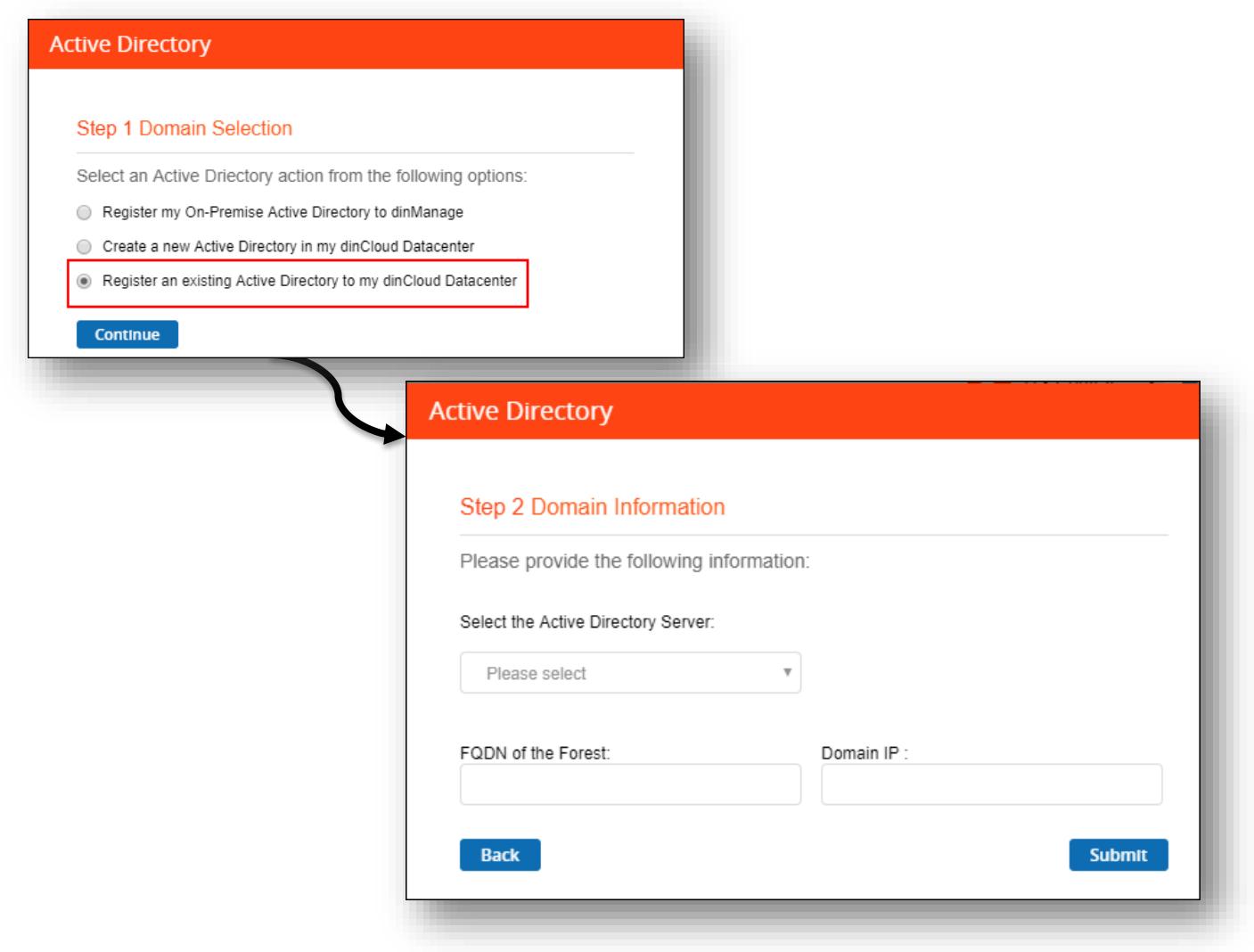

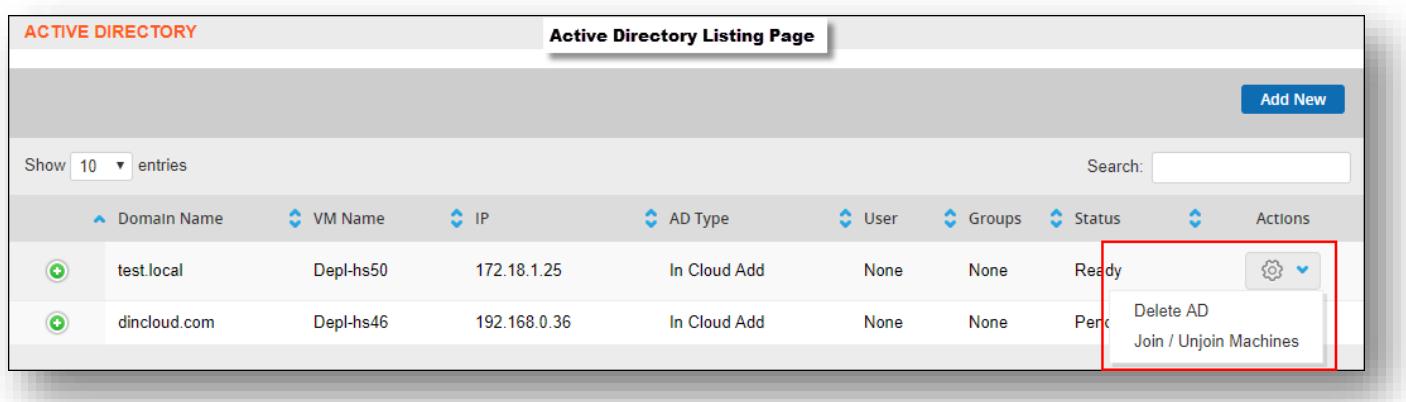

П

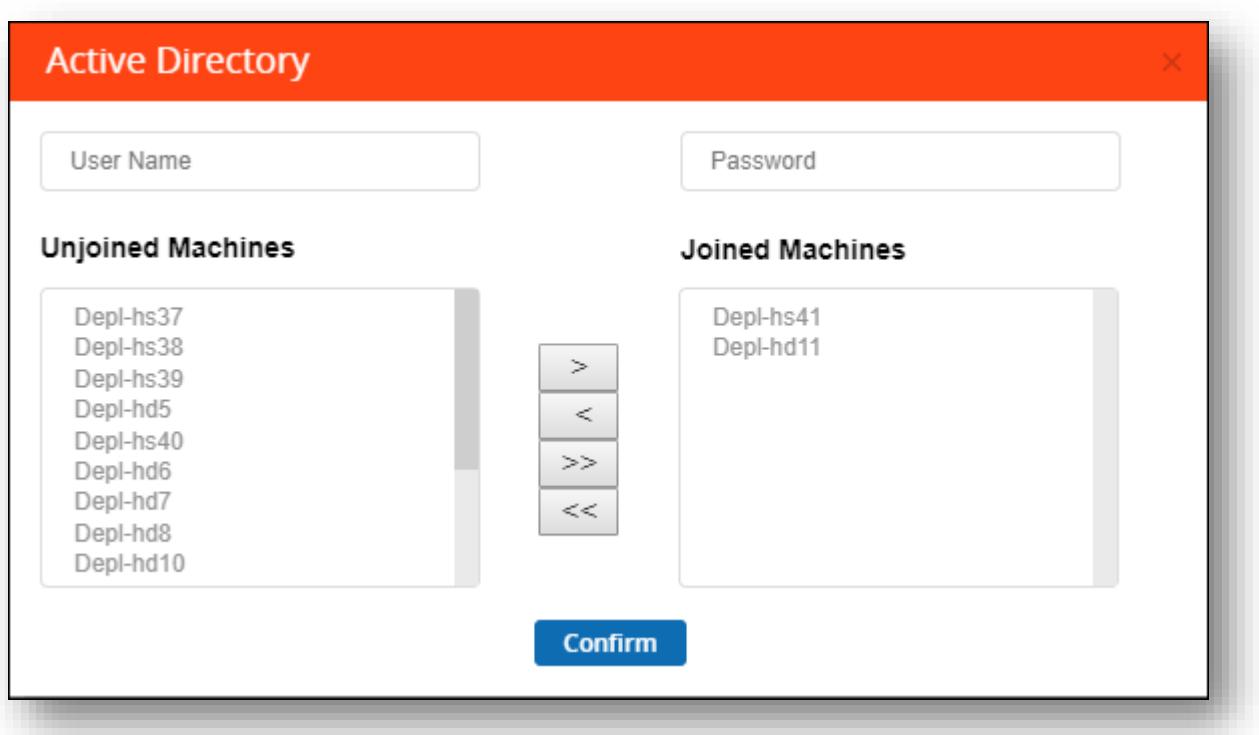

### **Virtual Private Firewall**

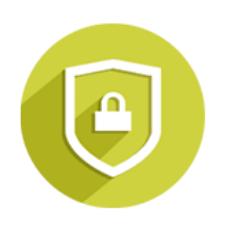

- Leverage a dedicated virtual private firewall to manage IP addresses, Ports and VPNs
- Manage public and private IP addresses (subnets)
- Add, remove and manage up to 5 subnets
- Enable port forwarding and NAT for virtual servers
- Create IPsec VPN tunnels between dinCloud and on-premise data centers, to enable a Hybrid Cloud
- Activate and manage an Access Control List (ACL) to effectively secure your virtual environment
- Add, remove and Manage Domain Name and DNS IP, within the DHCP server, without reaching out to Support teams

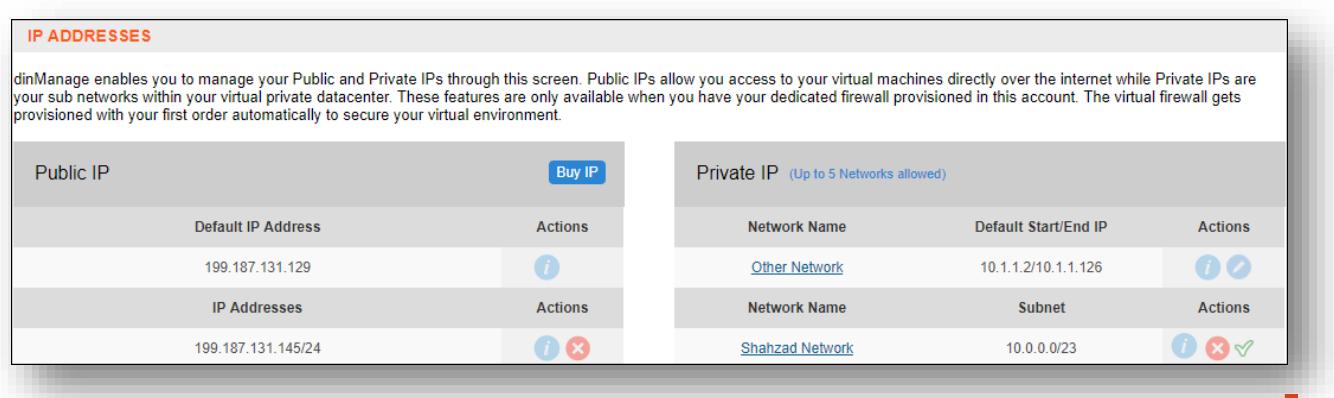

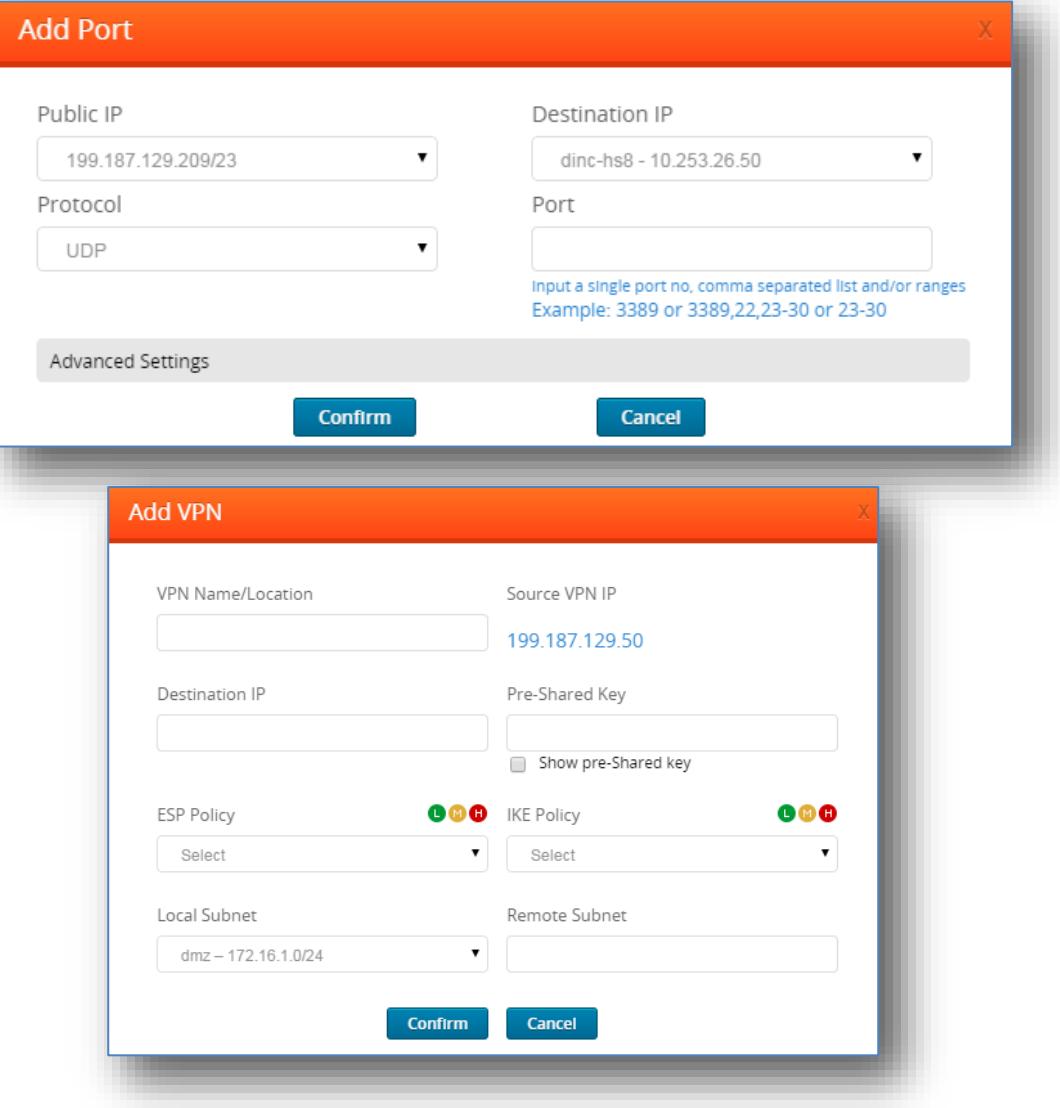

#### **My Library**

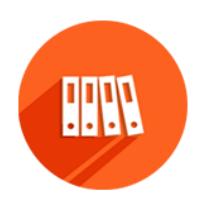

- Convert a VM to a template, and provision new VMs based on the same configuration
- Take your cloud in your own hands. The simple one-click operation allows you to be less dependent on Support teams for creating working templates
- Remotely access your templates to run updates, or to add or remove software
- Significantly reduce the time required to configure your virtual machines
- **Easily create and manage product bundles.**
- Manage ISO and mount/unmount anytime to install on your VMs.

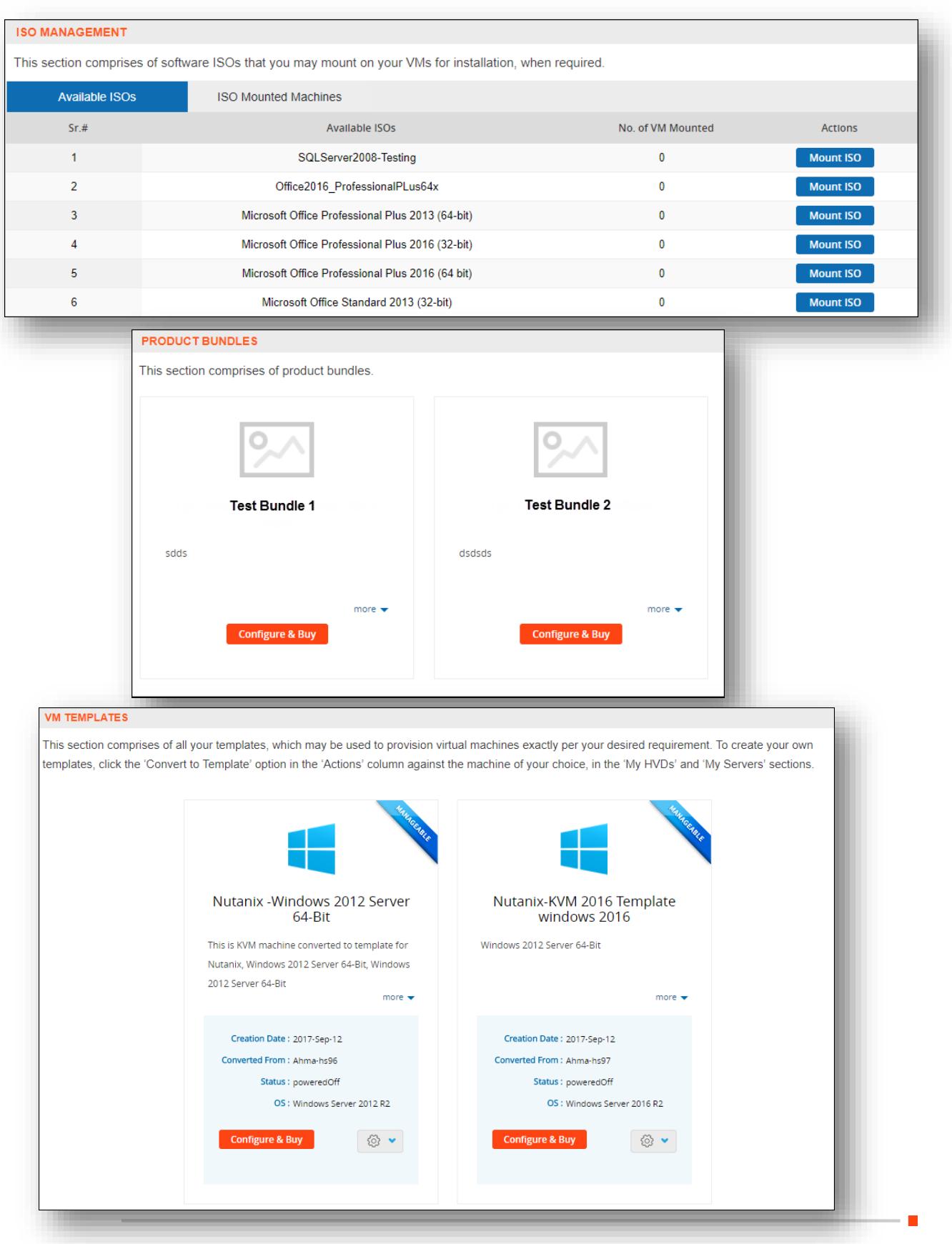

#### **Account Activity Logs**

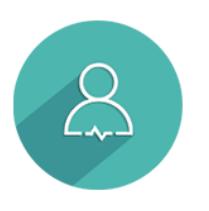

- Secure your cloud by logging user activity
- View a detailed status and activity snapshot of any VM and perform management operations from a single page
- Maintain an audit trail of all actions on all VMs by all internal and external users in your environment
- Investigate task failures and other incidents without waiting for support
- Use powerful search feature to track an incident and extract only relevant records
- Export and print VM monitoring logs in various formats
- Easily view status of VM tasks with backend processing requirements, inside a floating Task Progress Bar, which can be accessed from any dinManage page

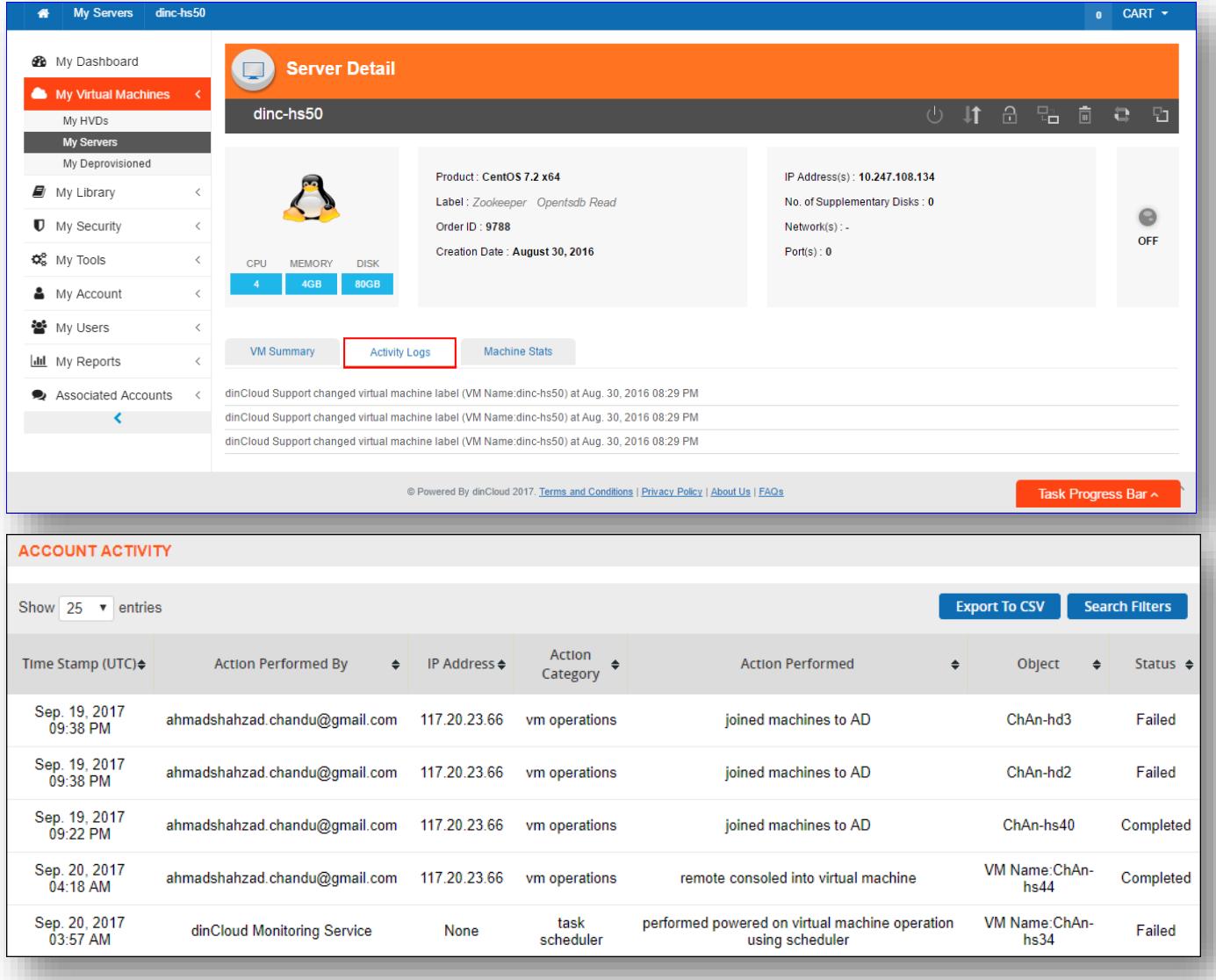

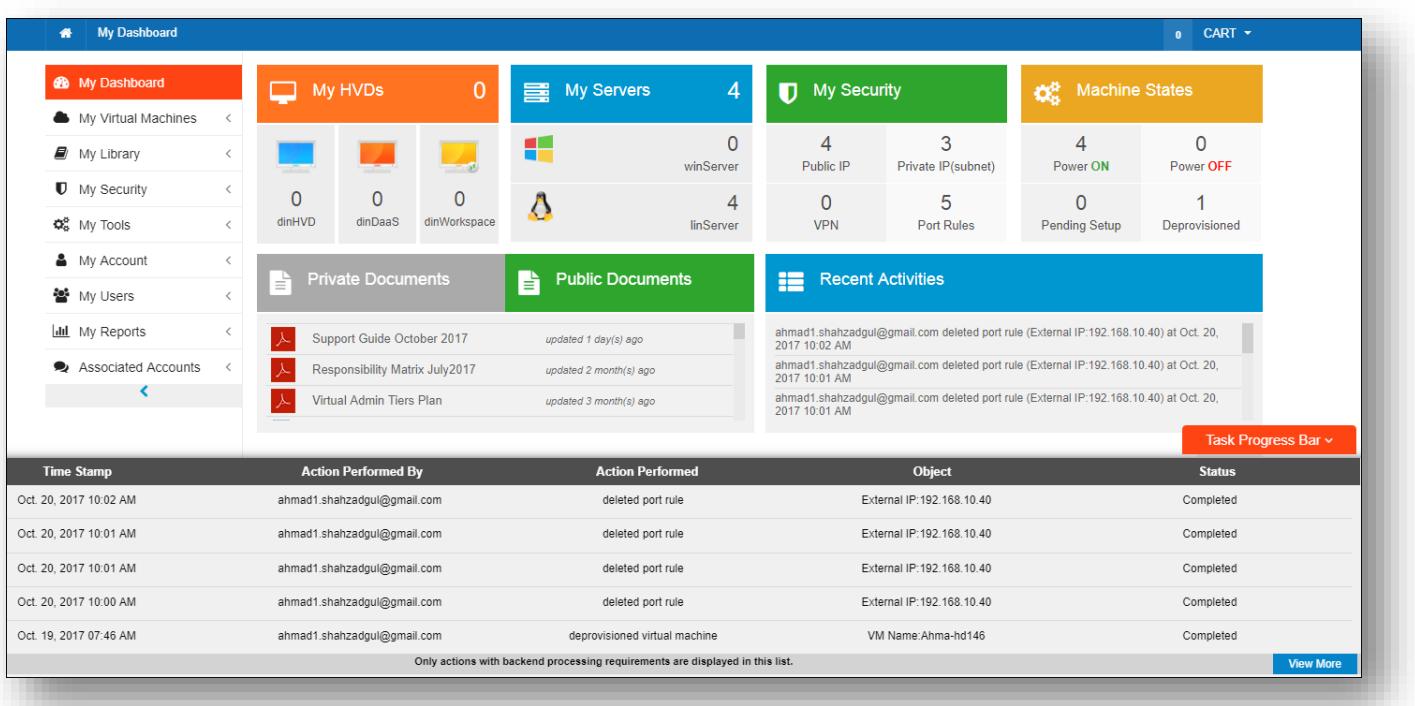

П

#### **User Management**

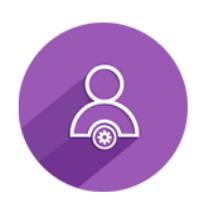

- Create user accounts by either creating a user profile yourself or by sending an email invitation
- Create access profiles by grouping a set of application access permissions
- Use access profiles to create a role based application environment
- Limit any user in your environment to a specified set of permissions
- Perform general user account administration, such as, change passwords, edit user profiles, deactivate or activate user accounts, delete user accounts, etc.
- Create user groups by selecting a set of users, with a special job function, for instance
- Restrict user groups to a specific set of your cloud resources by assigning selected VMs to a group
- Allow users of the same user group to view and manage each other's virtual resources

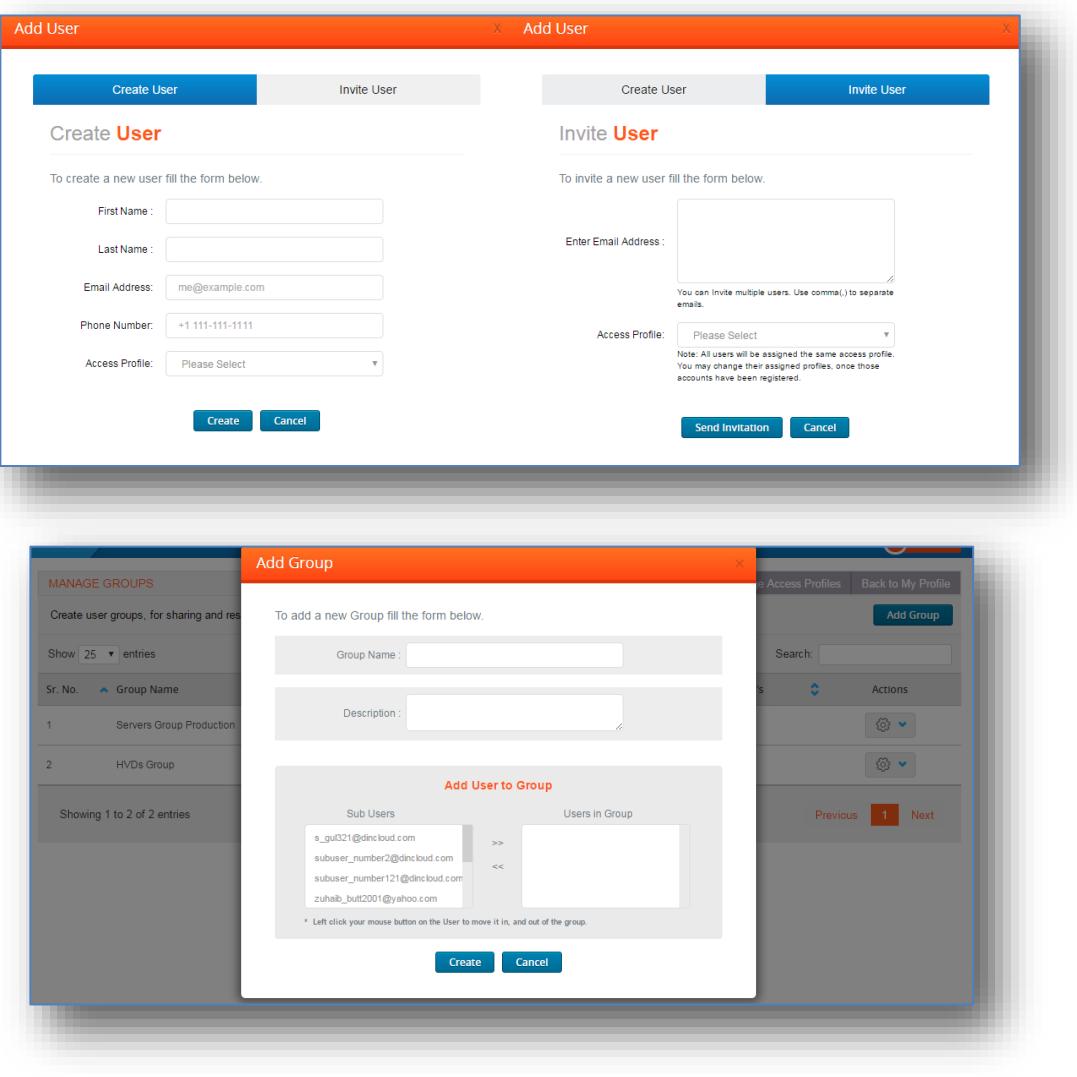

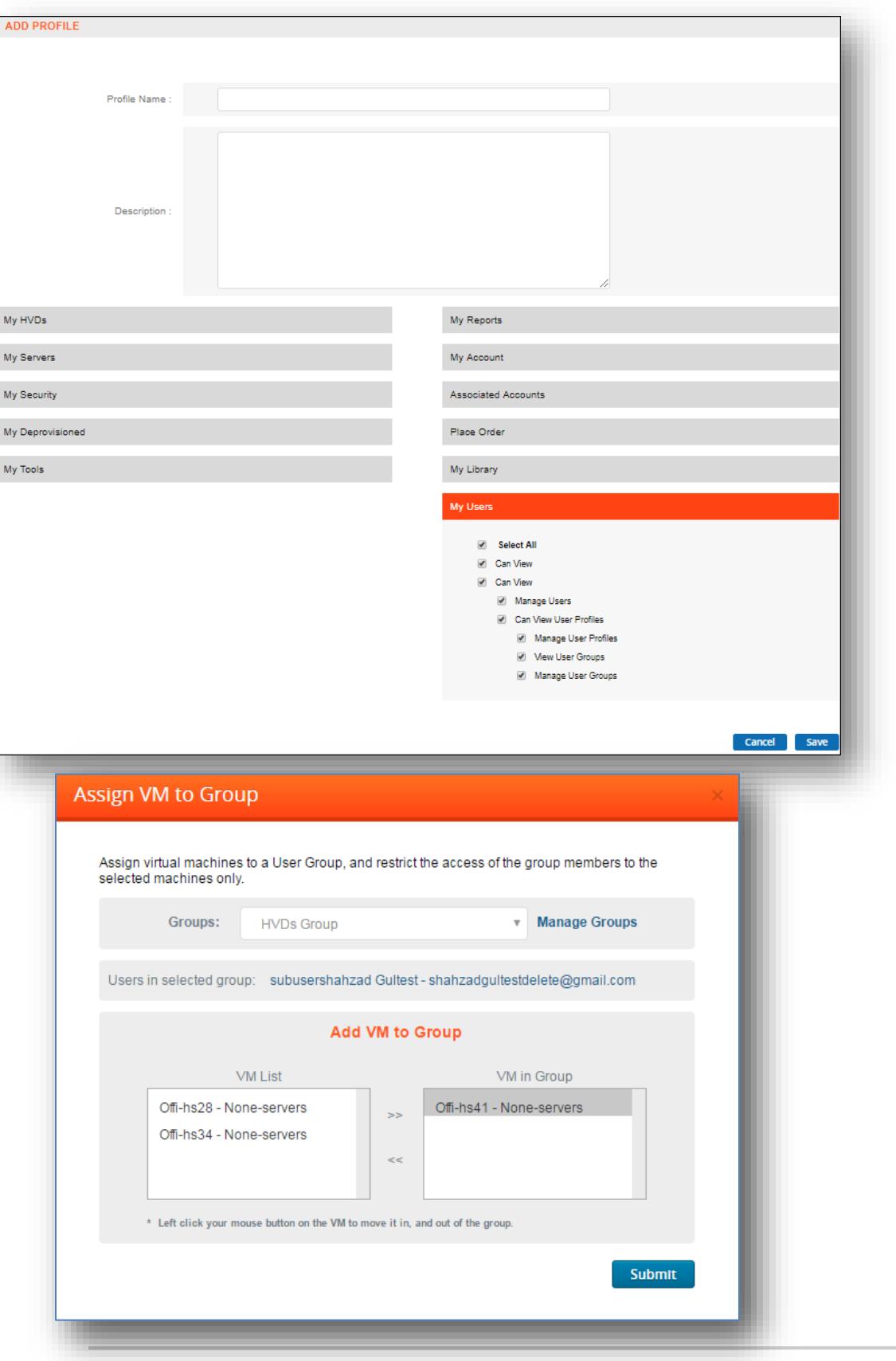

 $\Box$ 

#### **2 Factor Authentication**

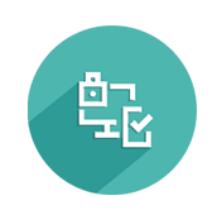

- Strengthen and work with greater flexibility in managing account security
- Drastically reduce probability of an Internet attacker gaining access to an account
- Lower total costs of disruption
- Manage 2 Factor authentication settings using a dedicated administration page
- Activate or deactivate 2 Factor authentication for any of your user accounts, at any time
- Choose from a range of options for your security token receiving methods
- Set or modify your default security token receiving method, at any time, even while logging in to your account
- Allow your users to configure 2 Factor authentication settings, by enabling the relevant permission for a user

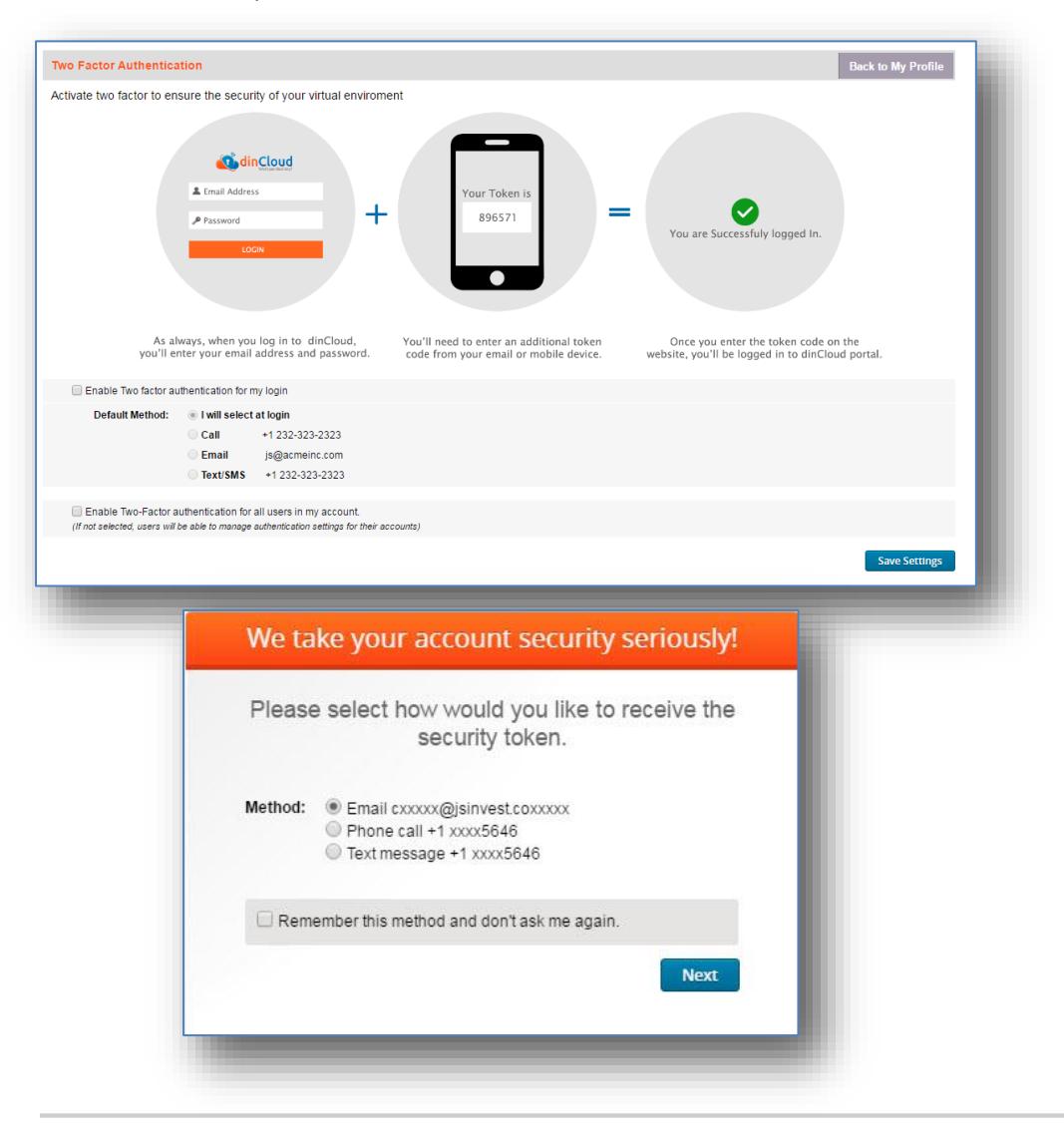

### **VM Analytics and Monitoring**

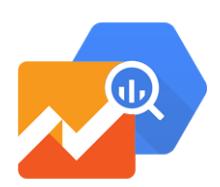

- Grab and view real-time VM stats within dinManage
- The stats will include the utility and availability of CPU, Memory, Disk usage (in case of multiple drives, the stats display separately for each drive), disk IOPs and Network in and out time
- Complex data analysis presented in easy to understand reports with graphics, maps and charts
- Set up usage thresholds on the specific virtual machine elements, and receive email alerts when these thresholds are reached
- Set alert thresholds on VM elements such as RAM, CPU, Disk, Network In/Out, Disk IOPs
- Select from a wide range of alert conditions available for each element
- Set up VM to automatically restart or shut down once a VM element breaches a specified threshold

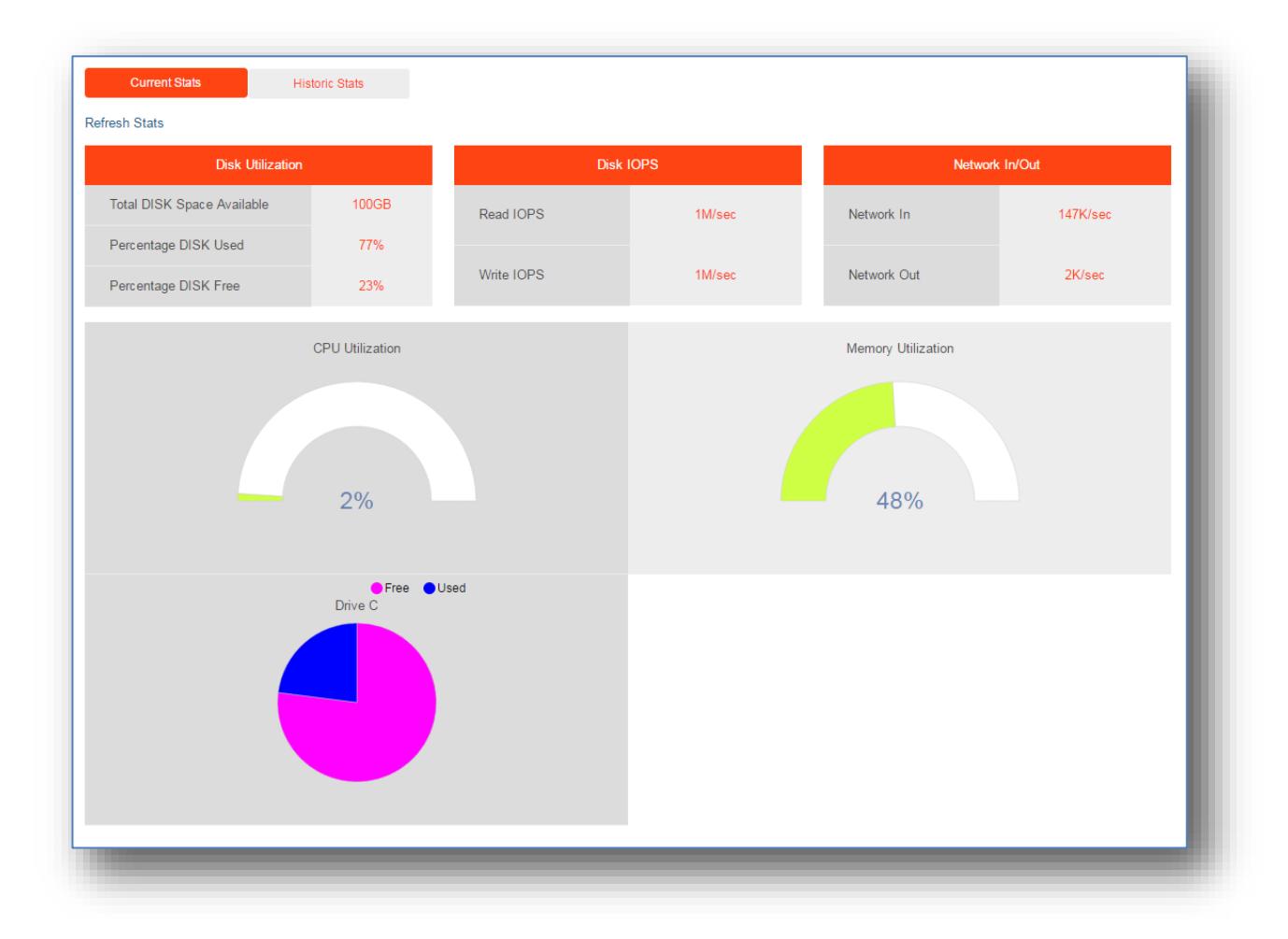

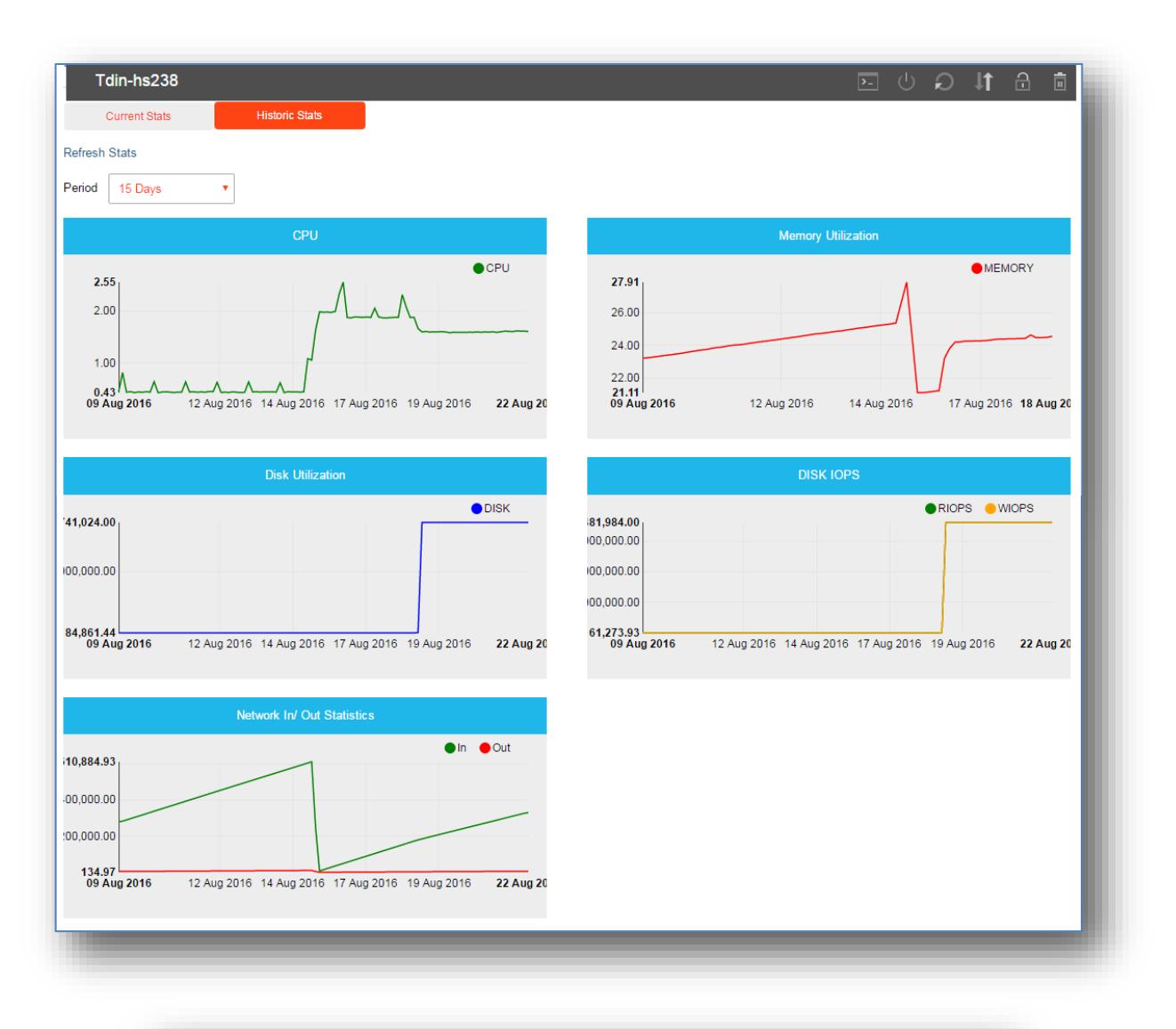

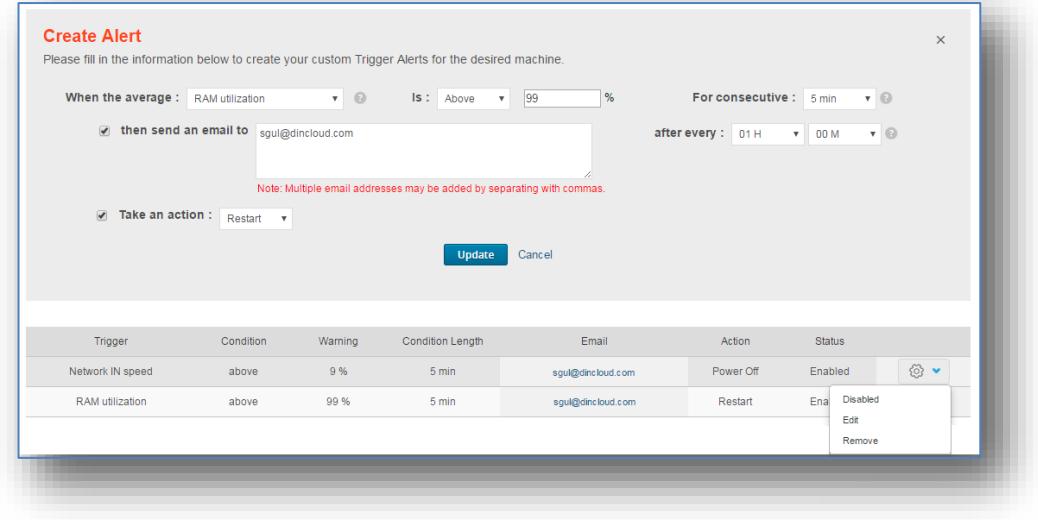

п

[dinCloud.com](http://www.dincloud.com/) | Ph: 424-286-2300

## **Task Scheduling**

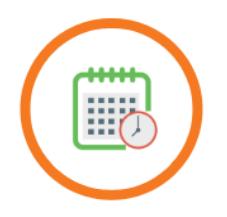

- Schedule basic VM operations to run automatically on the scheduled date and time
- The operations that may be scheduled include: Power On, Power Off, Restart, Upgrade/Downgrade
- Schedule tasks to run once or set up recurring tasks which run every day or after a specified period
- Generate email alerts when a scheduled task is initiated
- Set up task scheduling on multiple VMs at the same time

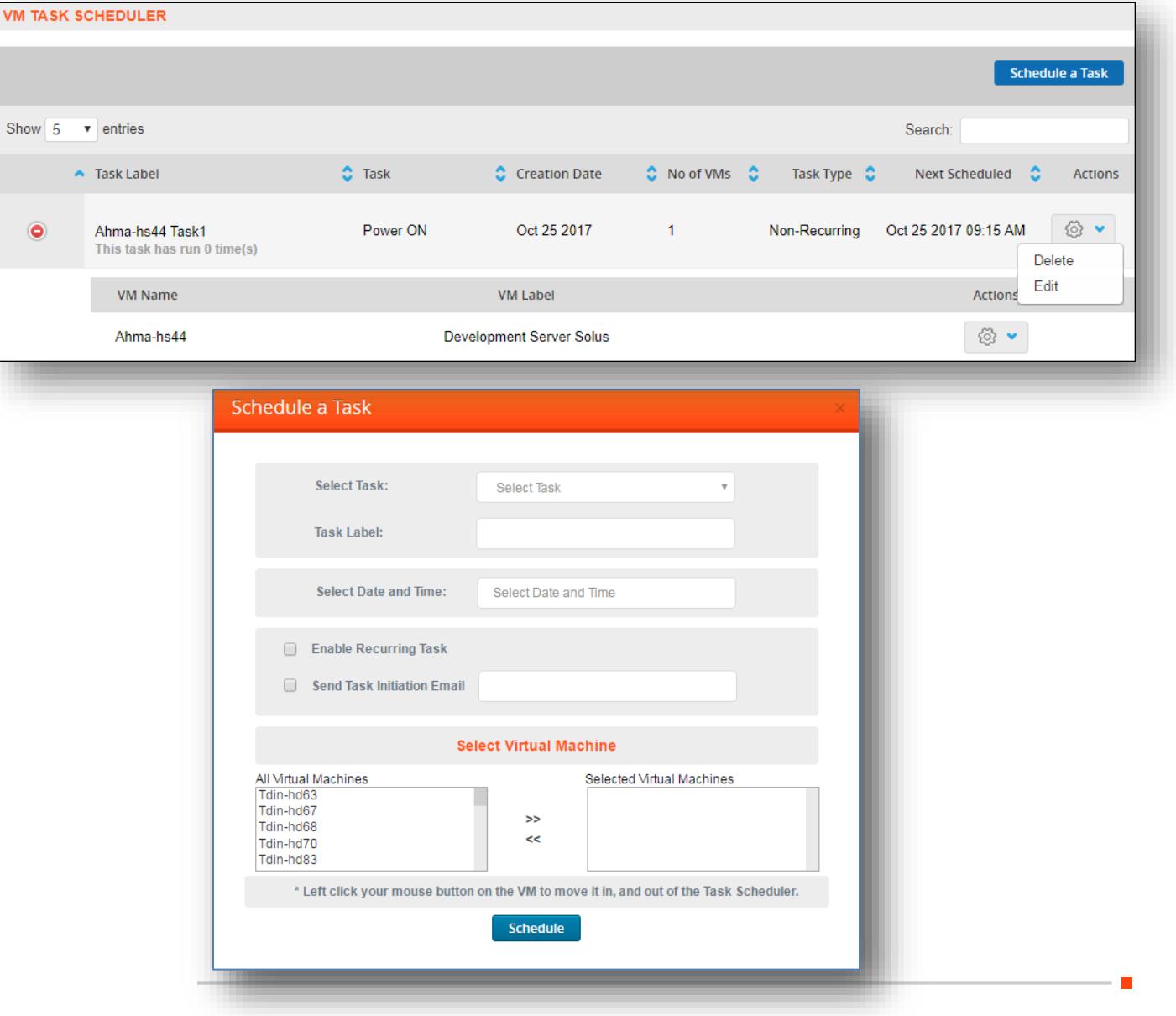

#### **Bulk VM Operations**

- Allows you to perform certain basic virtual machine operations on multiple machines in bulk
- The operations that may be performed include: Power On, Power Off, Restart, Deprovision
- Single click operation allows you to reduce task complexity and increase efficiency

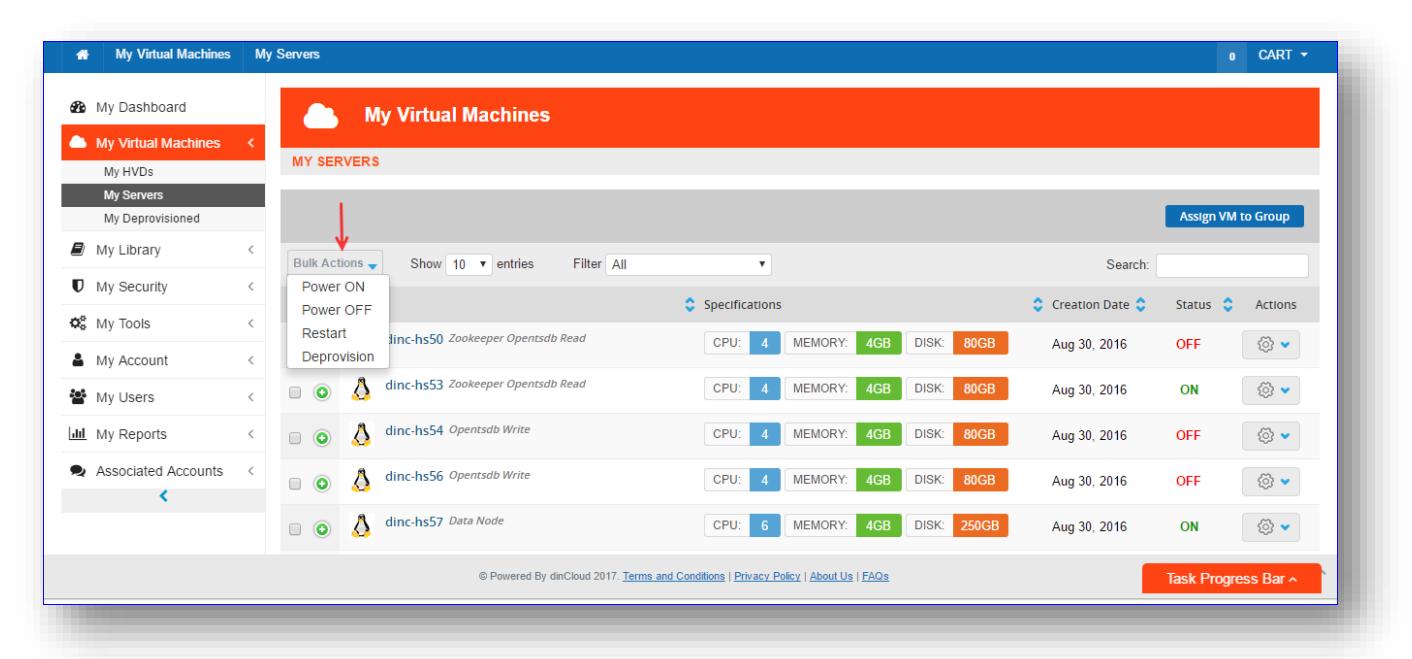

**4 My Virtual Machines** My Servers  $0$  CART  $\star$ **B** My Dashboard **My Virtual Machines**  $\bullet$ My Virtual Mac **MY SERVERS** My HVDs My Servers Assign VM to Group My Dep **My Library** Bulk Actions v Show 10 v entries Filter All  $\overline{\mathbf{v}}$ Search **D** Mv Security  $\bullet$  Specifications  $\bullet$  Creation Date  $\bullet$ Status C Actions  $\triangle$  Name Q<sub>8</sub> My Tools dinc-hs50 Zookeeper Opentsdb Read CPU: 4 MEMORY: 4GB DISK: 80GB Aug 30, 2016  $\circledS$  .  $\Box$   $\odot$ **OFF** & My Account dinc-hs53 Zookeeper Opentsdb Read  $\circledS$   $\bullet$ CPU: 4 MEMORY: 4GB DISK: 80GB Aug 30, 2016 불 My Users  $\Box$   $\odot$ ON **Task Progress Ba III** My Reports  $<sub>cta</sub>$ </sub> **Time Stamp** Jun. 21, 2017 02:41 AM dinCloud Support ordered virtual machines Order ID:12046 Completed Jun. 12, 2017 01:36 PM dinCloud Support released IP IP:198.246.190.245 Completed Jun. 12, 2017 01:33 PM dinCloud Support purchased IP IP:198.246.190.245 Completed May. 26, 2017 12:44 AM dinCloud Support ordered virtual machines Order ID:11903 Completed May, 10, 2017 11:50 AM dinCloud Support powered off virtual machine VM Name:dinc-hs21 Completed Only actions with backend processing requirements are displayed in this list.